## Procedimiento de atención de trámites vía Ventanilla Electrónica de la AFAC con motivo de la contingencia del COVID-19.

## **Objetivo**

Operación de una Ventanilla Electrónica para la realización de trámites prioritarios ante la Agencia Federal de Aviación Civil (AFAC) con motivo de la contingencia del COVID-19 y con la finalidad de mantener la operatividad del sector Aéreo.

## **Generalidades**

 Todas las solicitudes de la ventanilla electrónica, para su atención, deberán ser enviadas al correo electrónico de los siguientes funcionarios:

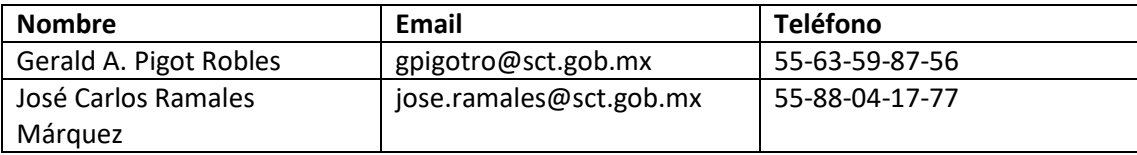

- Toda solicitud deberá acompañarse de la siguiente documentación en formato electrónico:
	- a) Programa de Seguridad para la Prevención de Actos de Interferencia ilícita (PSPAII) en formato word.
	- b) Comprobante de pago de derechos (si aplica) en formato PDF
- El horario de atención para Ventanilla Electrónica es lunes a viernes de las 9:00 a las 17:00.
- Ventanilla electrónica hará llegar a las áreas correspondientes, los trámites y una vez revisado y en su caso aprobado por la AFAC, el enlace responsable por área enviará la respuesta final, marcando copia a ventanilla electrónica.
- El procedimiento de Ventanilla Electrónica entrara en vigor a partir del 13 de abril de 2020.

## **Pago de derechos de Ventanilla Única por contingencia sanitaria:**

1. Se debe generar la hoja de ayuda para el pago de derechos en la liga: http://www.sct.gob.mx/e5cinco/.

En caso de tener duda en el llenado del formato consultar: http://www.sct.gob.mx/fileadmin/DireccionesGrales/DGPMPT/Documentos/HOJA\_DE\_AYUDA \_CUBRIR\_EL\_PAGO\_DE\_LA\_AUTORIZACION\_COMO\_SERVICIOS\_AUXILIARES\_DE\_DIAGNOSTICO .pdf

- 2. Pagar de manera física o digital en el banco y obtener el comprobante respectivo.
- 3. Enviar la hoja de ayuda junto con el comprobante de pago bancario y el motivo del pago a la C.P. Bertha Zenteno bzentent@sct.gob.mx, encargada de caja.
- 4. Caja procesará el pago para elaborar el recibo correspondiente y se los mandará de manera electrónica al remitente que haya enviado el correo.

Durante el lapso de la cuarentena, el área de caja resguardará los recibos originales y una vez que termine, se les notificará cuando pueden pasar por sus originales con los sellos correspondientes.

- 5. 5. La caja del AICM sólo estará abierta los martes y jueves de 10:00 a 13:00 hrs.
- 6. 6. El método de trabajo antes descrito aplica solamente para trámites urgentes.